## Package 'ib'

April 5, 2022

<span id="page-0-0"></span>Type Package

Title Bias Correction via Iterative Bootstrap

Version 0.2.0

Description An implementation of the iterative bootstrap procedure of Kuk (1995) [<doi:10.1111/j.2517-](https://doi.org/10.1111/j.2517-6161.1995.tb02035.x)

[6161.1995.tb02035.x>](https://doi.org/10.1111/j.2517-6161.1995.tb02035.x) to correct the estimation bias of a fitted model object. This procedure has better bias correction properties than the bootstrap bias correction technique.

Maintainer Samuel Orso <Samuel.Orso@unige.ch>

**Depends**  $R (= 4.0.0)$ 

Imports betareg, lme4, Formula, MASS, Matrix, methods, Rdpack (>= 0.7), stats, utils, VGAM

**Suggests** test that  $(>= 3.0.0)$ , knitr, nlraa, rmarkdown

License GPL  $(>= 2)$ 

Encoding UTF-8

RdMacros Rdpack

RoxygenNote 7.1.2

URL <https://github.com/SMAC-Group/ib/>

BugReports <https://github.com/SMAC-Group/ib/issues/>

Config/testthat/edition 3

NeedsCompilation no

Author Samuel Orso [aut, cre], Stéphane Guerrier [ctb], Yuming Zhang [ctb]

Repository CRAN

Date/Publication 2022-04-04 22:50:02 UTC

## <span id="page-1-0"></span>R topics documented:

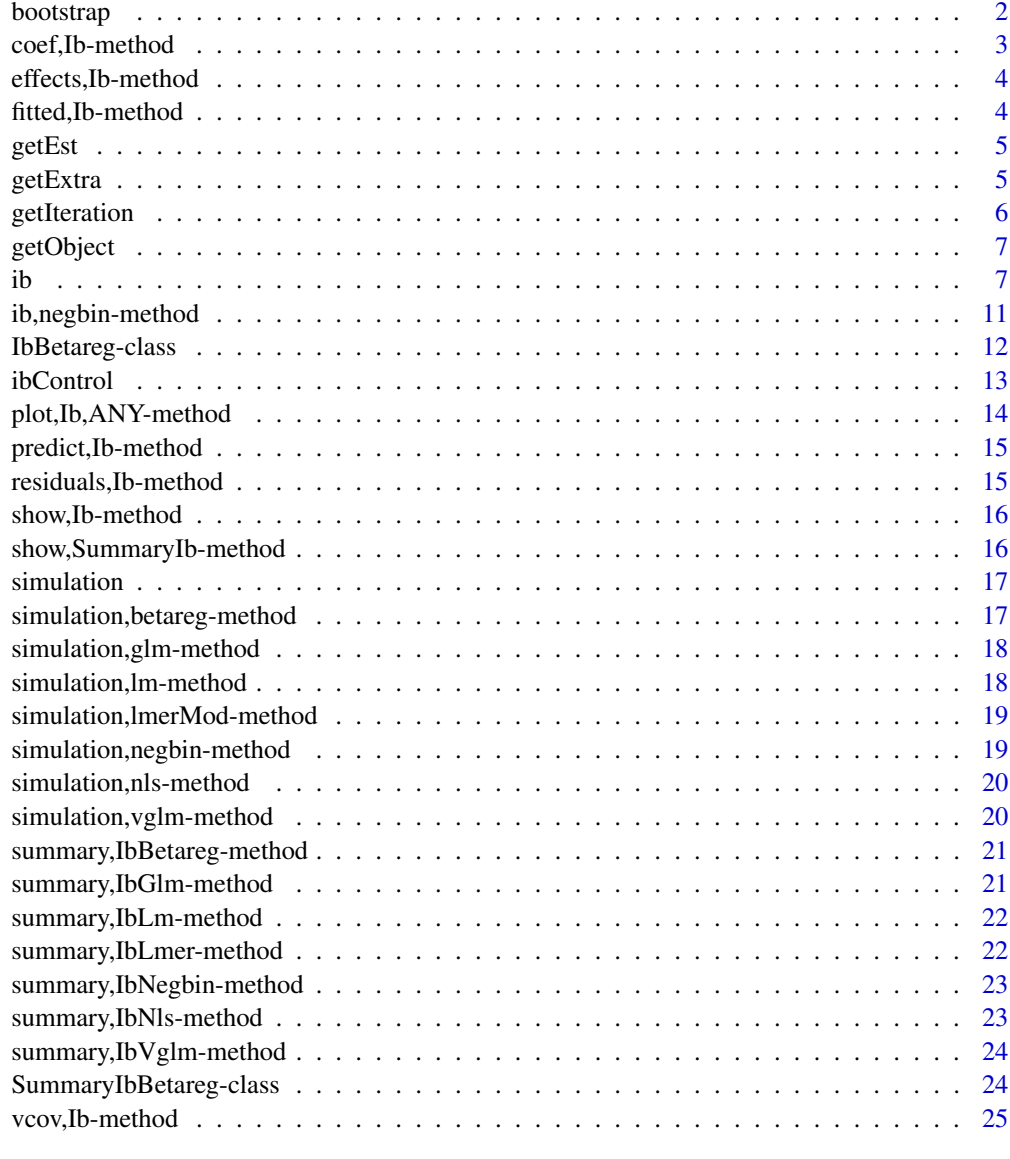

## **Index** [26](#page-25-0)

bootstrap *Parametric bootstrap*

## Description

Method for generating parametric bootstrap estimates from a fitted model.

## <span id="page-2-0"></span>coef,Ib-method 3

## Usage

bootstrap(object,  $B = 1000$ , extra\_param = FALSE, ...)

## Arguments

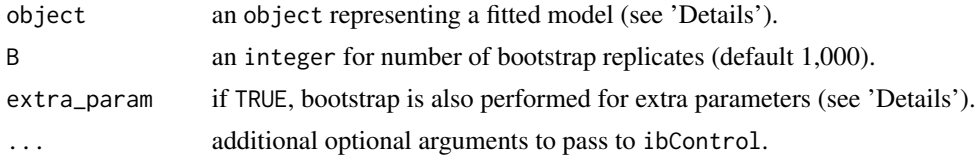

## Details

This method is a simple wrapper around the ib method where number of iterations is set to 1.

## Value

A matrix p (size of parameter) times B of bootstrapped estimates.

#### Author(s)

Samuel Orso

## See Also

[ib](#page-6-1), [ibControl](#page-12-1)

coef,Ib-method *Method for extracting coefficients from an object in class union "Ib"*

## Description

Method for extracting coefficients from an object in class union "Ib"

## Usage

```
## S4 method for signature 'Ib'
coef(object, ...)
```
## Arguments

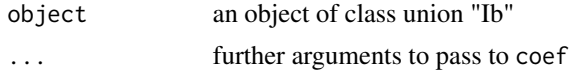

## See Also

[Ib,](#page-11-1) [coef](#page-0-0)

<span id="page-3-0"></span>effects,Ib-method *Method for extracting effects from an object in class union "Ib"*

## Description

Method for extracting effects from an object in class union "Ib"

#### Usage

```
## S4 method for signature 'Ib'
effects(object, ...)
```
## Arguments

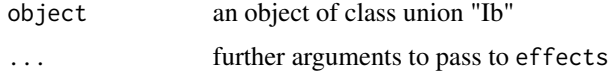

## See Also

[Ib,](#page-11-1) [effects](#page-0-0)

fitted,Ib-method *Method for extracting fitted values from an object in class union "Ib"*

## Description

Method for extracting fitted values from an object in class union "Ib"

## Usage

```
## S4 method for signature 'Ib'
fitted(object, ...)
```
## Arguments

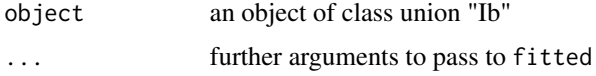

## See Also

[Ib,](#page-11-1) [fitted.values](#page-0-0)

<span id="page-4-0"></span>

Method for obtaining estimates from fitted model within any object of class union [Ib.](#page-11-1)

## Usage

```
getEst(x)
```
## S4 method for signature 'Ib' getEst(x)

## Arguments

x an object of class union "Ib"

## Details

This methods allow to access extra parameter estimates. If extra\_param=TRUE, it becomes equivalent to [coef](#page-0-0).

## Value

```
an estimate (as in getExtra).
```
## See Also

[Ib](#page-11-1)

<span id="page-4-1"></span>getExtra *Accessor to an extra part in class union "Ib"*

## Description

Method for obtaining a extra values generated by the iterative bootstrap procedure within any object of class union [Ib.](#page-11-1)

## Usage

getExtra(x)

## S4 method for signature 'Ib' getExtra(x)

#### <span id="page-5-0"></span>Arguments

x an object of class union "Ib"

## Value

a list with the following components:

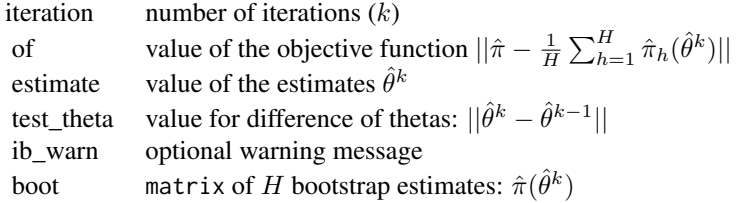

## See Also

[Ib](#page-11-1)

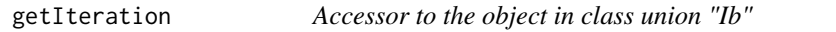

## Description

Method for obtaining the number of iteration from fitted model within any object of class union [Ib.](#page-11-1)

#### Usage

```
getIteration(x)
```
## S4 method for signature 'Ib' getIteration(x)

## Arguments

x an object of class union "Ib"

## Details

This methods allow to access extra information about the number of iterations.

## Value

a number of iterations (as in [getExtra](#page-4-1)).

## See Also

[Ib](#page-11-1)

<span id="page-6-2"></span><span id="page-6-0"></span>

Method for obtaining a fitted model within any object of class union [Ib.](#page-11-1)

#### Usage

```
getObject(x)
## S4 method for signature 'Ib'
getObject(x)
```
#### Arguments

x an object of class union "Ib"

#### See Also

[Ib](#page-11-1)

<span id="page-6-1"></span>

ib *Bias correction via iterative bootstrap*

#### Description

ib is used to correct the bias of a fitted model object with the iterative bootstrap procedure.

#### Usage

```
ib(object, thetastart = NULL, control = list(...), extra-param = FALSE, ...)## S4 method for signature 'betareg'
ib(object, thetastart = NULL, control = list(...), extra_param = FALSE,...)## S4 method for signature 'glm'
ib(object, thetastart = NULL, control = list(...), extra-param = FALSE, ...)## S4 method for signature 'lm'
ib(object, thetastart = NULL, control = list(...), extra_param = FALSE, ...)## S4 method for signature 'lmerMod'
ib(object, thetastart = NULL, control = list(...), extra-param = FALSE, ...)## S4 method for signature 'nls'
```

```
ib(object, thetastart = NULL, control = list(...), extra_param = FALSE, ...)## S4 method for signature 'vglm'
```

```
ib(object, thetastart = NULL, control = list(...), extra_param = FALSE, ...)
```
#### Arguments

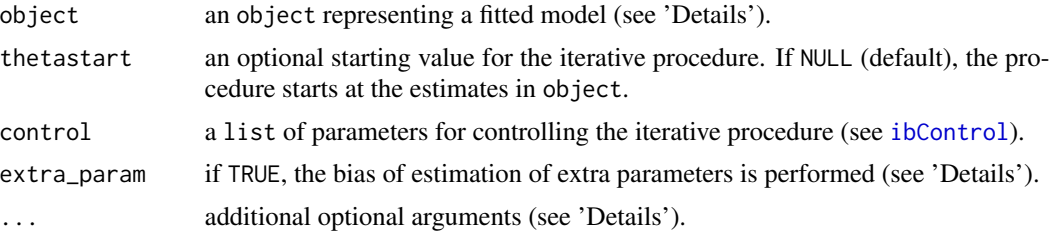

#### Details

The iterative bootstrap procedure is described in Kuk (1995) and further studied by Guerrier et al. (2019) and Guerrier et al. (2020). The *k*th iteration of this algorithm is

$$
\hat{\theta}^k = \hat{\theta}^{k-1} + \hat{\pi} - \frac{1}{H}\sum_{h=1}^H \hat{\pi}_h(\hat{\theta}^{k-1})
$$

for  $k = 1, 2, \dots$  and where the sum is over  $h = 1, \dots, H$ . The estimate  $\hat{\pi}$  is provided by the object. The value  $\hat{\pi}_h(\hat{\theta})$  is a parametric bootstrap estimate where the bootstrap sample is generated from  $\hat{\theta}$  and a fixed seed (see [ibControl](#page-12-1)). The greater the parameter value H generally the better bias correction but the more computation it requires (see [ibControl](#page-12-1)). If thetastart=NULL, the initial value of the procedure is  $\hat{\theta}^0 = \hat{\pi}$ . The number of iterations are controlled by maxit parameter of [ibControl](#page-12-1).

By default, the method correct [coefficients](#page-0-0) only. For extra parameters, it depends on the model. These extra parameters may have some constraints (e.g. positivity). If constraint=TRUE (see [ibControl](#page-12-1)), then a transformation from the constraint space to the real is used for the update.

For [betareg,](#page-0-0) extra\_param is not available as by default mean and precision parameters are corrected. Currently the 'identity' link function is not supported for precision parameters.

For [glm,](#page-0-0) if extra\_param=TRUE: the shape parameter for the [Gamma](#page-0-0), the variance of the residuals in  $\text{Im}$  or the overdispersion parameter of the negative binomial regression in g $\text{Im}$ .nb, are also corrected. Note that the [quasi](#page-0-0) families are not supported for the moment as they have no simulation method (see [simulate](#page-0-0)). Bias correction for extra parameters of the [inverse.gaussian](#page-0-0) is not yet implemented.

For [lm,](#page-0-0) if extra\_param=TRUE: the variance of the residuals is also corrected. Note that using the ib is not useful as coefficients are already unbiased, unless one considers different data generating mechanism such as censoring, missing values and outliers (see [ibControl](#page-12-1)).

For [lmer](#page-0-0), by default, only the fixed effects are corrected. If extra\_param=TRUE: all the random effects (variances and correlations) and the variance of the residuals are also corrected. Note that using the ib is certainly not useful with the argument REML=TRUE in [lmer](#page-0-0) as the bias of variance components is already addressed, unless one considers different data generating mechanism such as censoring, missing values and outliers (see [ibControl](#page-12-1)).

For [nls,](#page-0-0) if extra\_param=TRUE: the variance of the residuals is also corrected.

For [vglm,](#page-0-0) extra\_param is currently not used. Indeed, the philosophy of a vector generalized linear model is to potentially model all parameters of a distribution with a linear predictor. Hence, what would be considered as an extra parameter in  $g\ln$  for instance, may already be captured by the default coefficients. However, correcting the bias of a coefficients does not imply that the bias of the parameter of the distribution is corrected (by [Jensen's inequality\)](https://en.wikipedia.org/wiki/Jensen), so we may use this feature in a future version of the package. Note that we currently only support distributions with a simslot (see [simulate.vlm](#page-0-0)).

## Value

A fitted model object of class [Ib.](#page-11-1)

#### Author(s)

Samuel Orso

#### References

Guerrier S, Dupuis-Lozeron E, Ma Y, Victoria-Feser M (2019). "Simulation-Based Bias Correction Methods for Complex Models." *Journal of the American Statistical Association*, 114(525), 146- 157. doi: [10.1080/01621459.2017.1380031,](https://doi.org/10.1080/01621459.2017.1380031) https://doi.org/10.1080/01621459.2017.1380031.

Guerrier S, Karemera M, Orso S, Victoria-Feser M, Zhang Y (2020). "A General Approach for Simulation-based Bias Correction in High Dimensional Settings." [https://arxiv.org/pdf/2010.](https://arxiv.org/pdf/2010.13687.pdf) [13687.pdf](https://arxiv.org/pdf/2010.13687.pdf). Version 2: 13 Nov 2020, 2010.13687, <https://arxiv.org/pdf/2010.13687.pdf>.

Kuk AYC (1995). "Asymptotically Unbiased Estimation in Generalized Linear Models with Random Effects." *Journal of the Royal Statistical Society: Series B (Methodological)*, 57(2), 395-407. doi: [10.1111/j.25176161.1995.tb02035.x,](https://doi.org/10.1111/j.2517-6161.1995.tb02035.x) https://rss.onlinelibrary.wiley.com/doi/pdf/10.1111/j.2517- 6161.1995.tb02035.x, [https://rss.onlinelibrary.wiley.com/doi/abs/10.1111/j.2517-616](https://rss.onlinelibrary.wiley.com/doi/abs/10.1111/j.2517-6161.1995.tb02035.x)1. [1995.tb02035.x](https://rss.onlinelibrary.wiley.com/doi/abs/10.1111/j.2517-6161.1995.tb02035.x).

## See Also

[betareg](#page-0-0) [glm](#page-0-0), [glm.nb](#page-0-0) [lm](#page-0-0) [lmer](#page-0-0) [nls](#page-0-0) [vglm](#page-0-0)

## Examples

```
## beta regression
library(betareg)
data("GasolineYield", package = "betareg")
```
<span id="page-8-0"></span> $i\bar{b}$  9

```
## currently link.phi = "identity" is not supported
## fit_beta <- betareg(yield ~ batch + temp, data = GasolineYield)
fit_beta <- betareg(yield ~ batch + temp, link.phi = "log", data = GasolineYield)
fit_ib <- ib(fit_beta)
# precision parameter can also depend on covariates
fit_beta <- betareg(yield ~ batch + temp | temp, data = GasolineYield)
fit_ib <- ib(fit_beta)
## poisson regression
counts <- c(18,17,15,20,10,20,25,13,12)
outcome \leq gl(3,1,9)
treatment \leq gl(3,3)
pois_fit <- glm(counts \sim outcome + treatment, family = poisson())
fit_ib <- ib(pois_fit)
summary(fit_ib)
## Set H = 1000
## Not run:
fit_ib <- ib(pois_fit, control=list(H=1000))
summary(fit_ib)
## End(Not run)
## gamma regression
clotting <- data.frame(
  u = c(5,10,15,20,30,40,60,80,100),
  lot1 = c(118,58,42,35,27,25,21,19,18),
  lot2 = c(69, 35, 26, 21, 18, 16, 13, 12, 12))fit_gamma <- glm(lot2 \sim log(u)), data = clotting, family = Gamma(link = "inverse"))
fit_ib <- ib(fit_gamma)
## summary(fit_ib)
## correct for shape parameter and show iterations
## Not run:
fit_ib <- ib(fit_gamma, control=list(verbose=TRUE), extra_param = TRUE)
summary(fit_ib)
## End(Not run)
## negative binomial regression
library(MASS)
fit_nb <- glm.nb(Days \sim Sex/(Age + Eth*Lrn), data = quine)
fit_ib <- ib(fit_nb)
## summary(fit_ib)
## correct for overdispersion with H=100
## Not run:
fit_ib <- ib(fit_nb, control=list(H=100), extra_param = TRUE)
summary(fit_ib)
## End(Not run)
## linear regression
fit_lm <- lm(disp ~ cyl + hp + wt, data = mtcars)
fit_ib <- ib(fit_lm)
summary(fit_ib)
```
## <span id="page-10-0"></span>ib,negbin-method 11

```
## correct for variance of residuals
fit_ib <- ib(fit_lm, extra_param = TRUE)
summary(fit_ib)
## linear mixed-effects regression
library(lme4)
fit_lmm <- lmer(Reaction ~ Days + (Days | Subject), data = sleepstudy, REML = FALSE)
fit_ib <- ib(fit_lmm)
summary(fit_ib)
## correct for variances and correlation
## Not run:
fit_ib <- ib(fit_lmm, extra_param = TRUE)
summary(fit_ib)
## End(Not run)
## nonlinear regression
DNase1 <- subset(DNase, Run == 1)
fit_nls <- nls(density ~ SSlogis(log(conc), Asym, xmid, scal), data = DNase1)
fit_ib <- ib(fit_nls)
summary(fit_ib)
## student regression
library(VGAM)
tdata <- data.frame(x = runif(nn \le -1000))tdata <- transform(tdata,
                   y = rt(nn, df = exp(exp(0.5 - x))))fit_vglm <- vglm(y \sim x, studentt3, data = tdata)
fit_ib <- ib(fit_vglm)
summary(fit_ib)
```
ib,negbin-method [ib](#page-6-1) *method for* negbin *object from* [glm.nb](#page-0-0) *function of* MASS *package.*

#### Description

[ib](#page-6-1) method for negbin object from [glm.nb](#page-0-0) function of MASS package.

#### Usage

```
## S4 method for signature 'negbin'
ib(object, thetastart = NULL, control = list(...), extra_param = FALSE, ...)
```
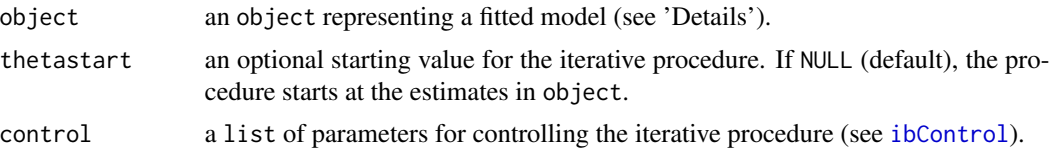

<span id="page-11-0"></span>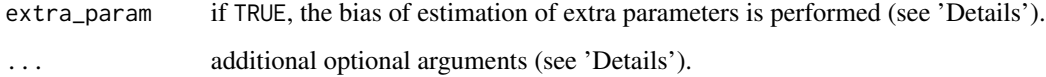

<span id="page-11-2"></span>IbBetareg-class *An S4 class union for* ib

## <span id="page-11-1"></span>Description

Members of the union are [IbBetareg,](#page-11-2) [IbGlm,](#page-11-1) [IbLm,](#page-11-1) [IbLmer,](#page-11-1) [IbNegbin,](#page-11-1) [IbNls,](#page-11-1) [IbVglm](#page-11-1)

## Details

The 'Functions' section describes members of the class union.

#### Value

Each member of the union has a slot with the initial object corrected by the ib (see [getObject](#page-6-2)) and a second slot with extra meta data from ib (see [getExtra](#page-4-1)).

#### Functions

- IbBetareg-class: fitted model by betareg from betareg
- IbGlm-class: fitted model by glm from stats
- IbLm-class: fitted model by lm from stats
- IbLmer-class: fitted model by lmer from lme4
- IbNegbin-class: fitted model by glm.nb from MASS
- IbNls-class: fitted model by nls from stats
- IbVglm-class: fitted model by vglm from VGAM

## Author(s)

Samuel Orso

## See Also

[getExtra](#page-4-1), [getObject](#page-6-2)

<span id="page-12-1"></span><span id="page-12-0"></span>

Auxiliary function for [ib](#page-6-1) bias correction.

## Usage

```
ibControl(
  tol = 1e-05,maxit = 25,
 verbose = FALSE,
  seed = 123L,H = 1L,
 constraint = TRUE,
  early_stop = FALSE,
 cens = FALSE,
  right = NULL,
  left = NULL,
 mis = FALSE,
 prop = NULL,
 out = FALSE,
 eps = NULL,
 G = NULL,func = function(x) rowMeans(x, na.rm = T),
  sim = NULL
\mathcal{L}
```
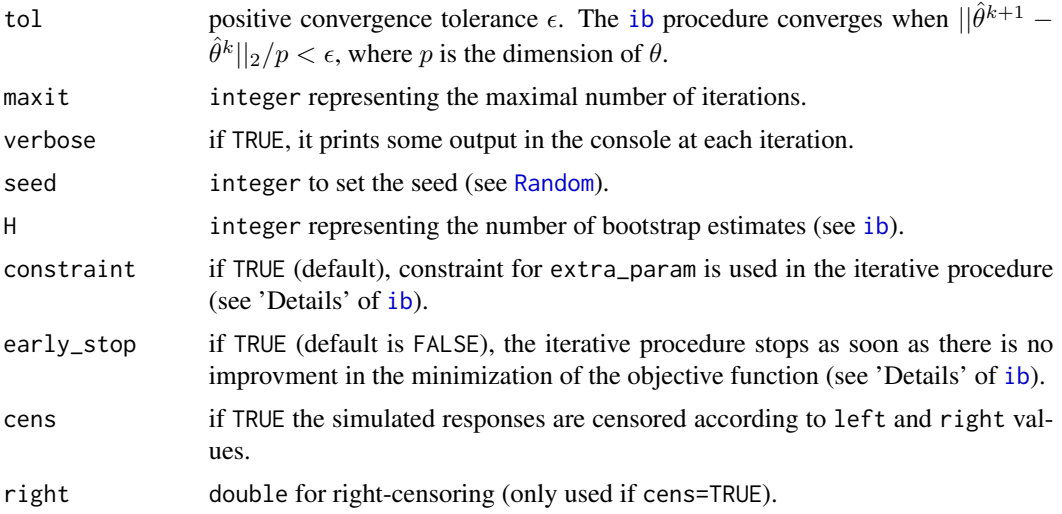

<span id="page-13-0"></span>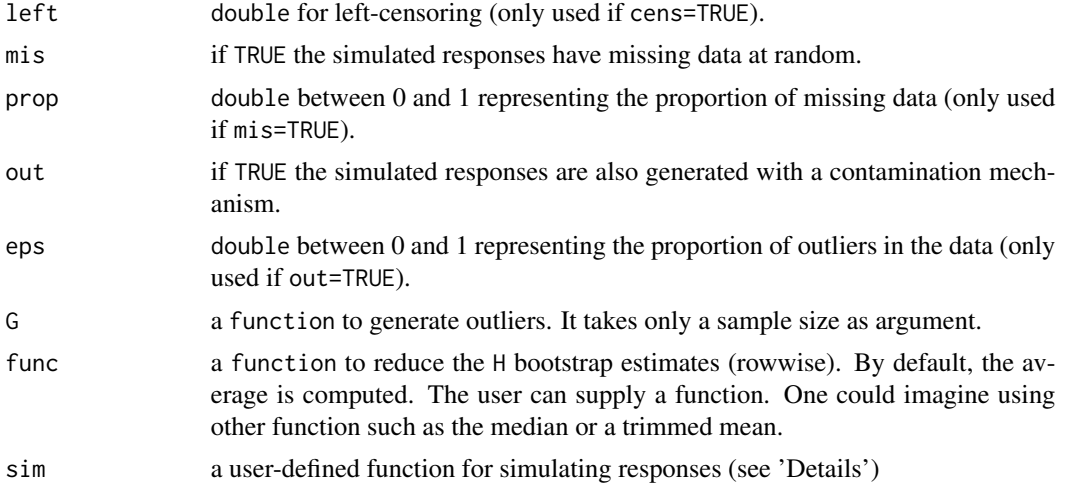

## Details

sim allows the user to provide its own function for generating responses. Currently it is only supported for generalized linear models with the prototype 'fun(object, control, extra\_param, ...)' (see [ib](#page-6-1)).

#### Value

a list with components named as the arguments.

#### See Also

[ib](#page-6-1), the iterative procedure for bias correction.

plot,Ib,ANY-method *Method for plotting an object in class union "Ib"*

## Description

Method for plotting an object in class union "Ib"

#### Usage

## S4 method for signature 'Ib,ANY'  $plot(x, y = NULL, ...)$ 

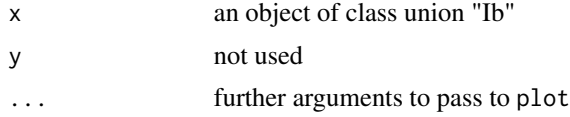

## <span id="page-14-0"></span>predict, Ib-method 15

## See Also

[Ib,](#page-11-1) [plot.lm](#page-0-0)

predict,Ib-method *Method for making predictions from an object in class union "Ib"*

## Description

Method for making predictions from an object in class union "Ib"

#### Usage

## S4 method for signature 'Ib' predict(object, ...)

## Arguments

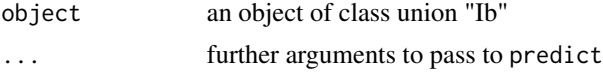

## See Also

[Ib,](#page-11-1) [predict](#page-0-0)

residuals,Ib-method *Method for extracting residuals from an object in class union "Ib"*

#### Description

Method for extracting residuals from an object in class union "Ib"

## Usage

```
## S4 method for signature 'Ib'
residuals(object, ...)
```
## Arguments

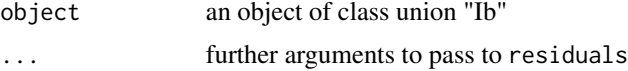

## See Also

[Ib,](#page-11-1) [residuals](#page-0-0)

<span id="page-15-0"></span>

Method for printing object in class union "Ib"

## Usage

```
## S4 method for signature 'Ib'
show(object)
```
## Arguments

object an object of class union "Ib"

## See Also

[Ib](#page-11-1)

show,SummaryIb-method *Summarizing a fitted model corrected by the ib procedure*

## Description

Method for printing a summary of class union [SummaryIb.](#page-23-1)

## Usage

```
## S4 method for signature 'SummaryIb'
show(object)
```
## Arguments

object a summary object of member of [SummaryIb](#page-23-1)

## See Also

[SummaryIb](#page-23-1)

<span id="page-16-0"></span>

Method for simulating responses from an object.

## Usage

```
simulation(object, control = list(...), ...)## S4 method for signature 'Ib'
```
## $simulation(object, control = list(...), ...)$

## Arguments

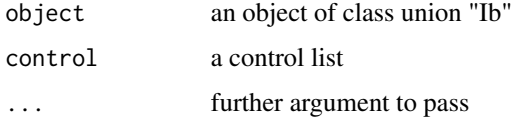

## Value

simulated responses.

## Examples

```
## bootstrap poisson regression
counts <- c(18,17,15,20,10,20,25,13,12)
outcome \leq gl(3,1,9)
treatment \leq gl(3,3)
pois_fit <- glm(counts ~ outcome + treatment, family = poisson())
## make 100 paramtric bootstrap replicates
boot_dist <- simulate(pois_fit, nsim = 100)
```
simulation,betareg-method

*Simulation for a beta regression*

## Description

simulation method for class [IbBetareg](#page-11-2)

## <span id="page-17-0"></span>Usage

```
## S4 method for signature 'betareg'
simulation(object, control = list(...), extra = NULL, ...)
```
## Arguments

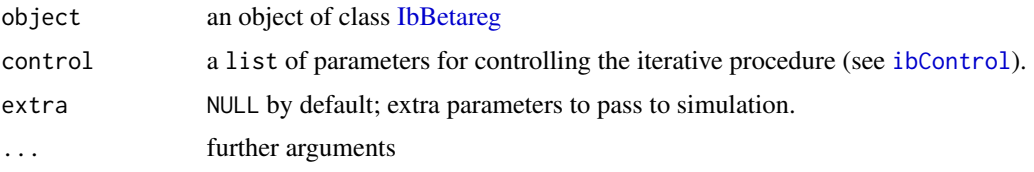

simulation,glm-method *Simulation for a Generalized Linear Model regression*

## Description

simulation method for class [IbGlm](#page-11-1)

#### Usage

```
## S4 method for signature 'glm'
simulation(object, control = list(...), extra = NULL, ...)
```
## Arguments

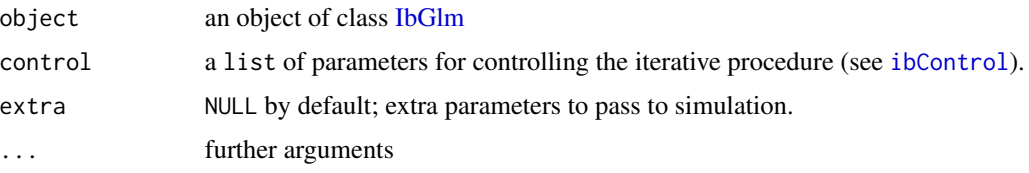

simulation,lm-method *Simulation for linear regression*

## Description

simulation method for class [IbLm](#page-11-1)

#### Usage

```
## S4 method for signature 'lm'
simulation(object, control = list(...), std = NULL, ...)
```
## <span id="page-18-0"></span>Arguments

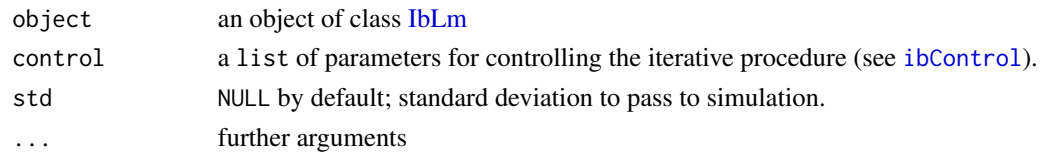

simulation,lmerMod-method

*Simulation for linear mixed model regression*

## Description

simulation method for class [IbLmer](#page-11-1)

## Usage

## S4 method for signature 'lmerMod'  $simulation(object, control = list(...), ...)$ 

## Arguments

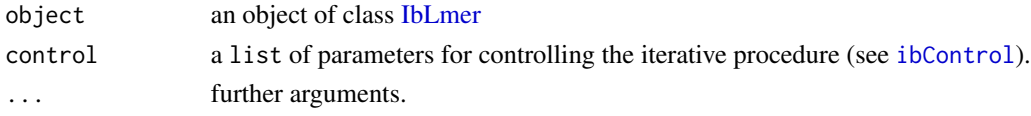

simulation,negbin-method

*Simulation for a negative binomial regression*

## Description

simulation method for class [IbNegbin](#page-11-1)

## Usage

```
## S4 method for signature 'negbin'
simulation(object, control = list(...), extra = NULL, ...)
```
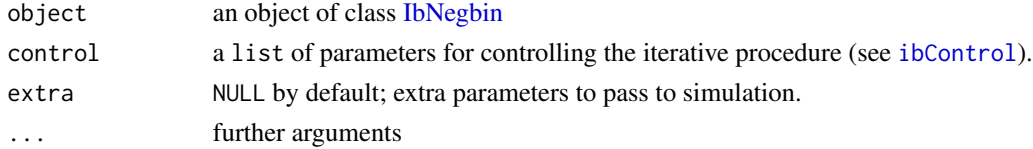

<span id="page-19-0"></span>simulation,nls-method *Simulation for nonlinear regression*

## Description

simulation method for class [IbNls](#page-11-1)

## Usage

```
## S4 method for signature 'nls'
simulation(object, control = list(...), std = NULL, ...)
```
## Arguments

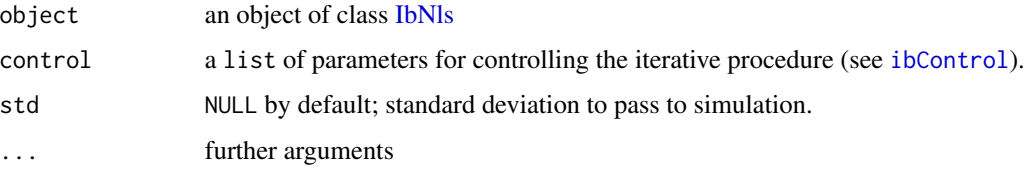

simulation,vglm-method

*Simulation for vector generalized linear model regression*

## Description

simulation method for class [IbVglm](#page-11-1)

## Usage

```
## S4 method for signature 'vglm'
simulation(object, control = list(...), extra\_param = NULL, ...)
```
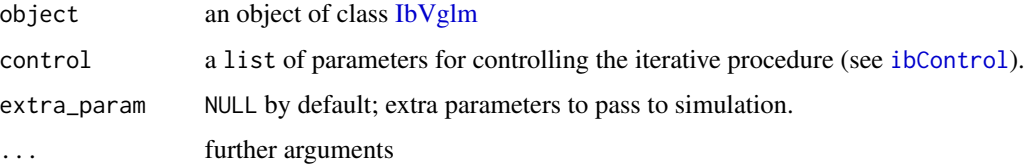

<span id="page-20-0"></span>summary,IbBetareg-method

*Summarizing a beta regression fit corrected by the iterative bootstrap*

## Description

summary method for class [IbBetareg](#page-11-2)

## Usage

```
## S4 method for signature 'IbBetareg'
summary(object, ...)
```
## Arguments

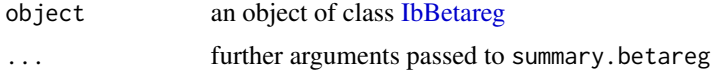

## See Also

[summary.betareg](#page-0-0)

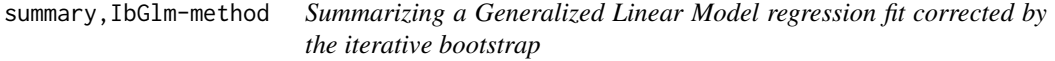

## Description

summary method for class [IbGlm](#page-11-1)

#### Usage

```
## S4 method for signature 'IbGlm'
summary(object, ...)
```
## Arguments

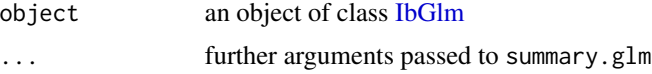

## See Also

[summary.glm](#page-0-0)

<span id="page-21-0"></span>summary,IbLm-method *Summarizing a linear regression fit corrected by the iterative bootstrap*

## Description

summary method for class [IbLm](#page-11-1)

## Usage

```
## S4 method for signature 'IbLm'
summary(object, ...)
```
## Arguments

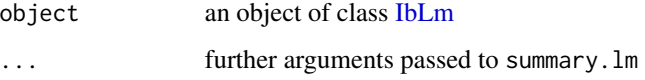

## See Also

[summary.lm](#page-0-0)

summary,IbLmer-method *Summarizing a linear mixed model regression fit corrected by the iterative bootstrap*

## Description

summary method for class [IbLmer](#page-11-1)

## Usage

```
## S4 method for signature 'IbLmer'
summary(object, ...)
```
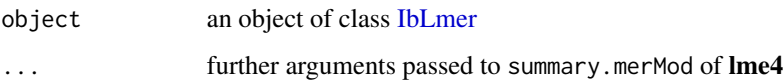

<span id="page-22-0"></span>summary,IbNegbin-method

*Summarizing a negative binomial regression fits corrected by the iterative bootstrap*

## Description

summary method for class [IbNegbin](#page-11-1)

#### Usage

```
## S4 method for signature 'IbNegbin'
summary(object, ...)
```
## Arguments

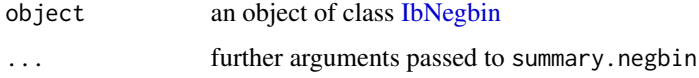

## See Also

[summary.negbin](#page-0-0)

summary,IbNls-method *Summarizing a nonlinear regression fit corrected by the iterative bootstrap*

## Description

summary method for class [IbNls](#page-11-1)

## Usage

```
## S4 method for signature 'IbNls'
summary(object, ...)
```
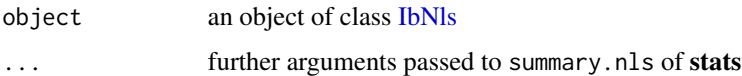

<span id="page-23-0"></span>summary,IbVglm-method *Summarizing a vector generalized linear model regression fit corrected by the iterative bootstrap*

## Description

summary method for class [IbVglm](#page-11-1)

## Usage

```
## S4 method for signature 'IbVglm'
summary(object, ...)
```
#### Arguments

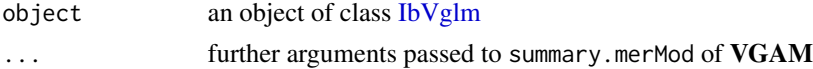

#### <span id="page-23-2"></span>SummaryIbBetareg-class

*An S4 class union for* summary

## <span id="page-23-1"></span>Description

Members of the union are [SummaryIbBetareg,](#page-23-2) [SummaryIbGlm,](#page-23-1) [SummaryIbLm,](#page-23-1) [SummaryIbLmer,](#page-23-1) [SummaryIbNegbin,](#page-23-1) [SummaryIbNls,](#page-23-1) [SummaryIbVglm](#page-23-1) iterative bootstrap procedure

## Details

The 'Functions' section describes members of the class union.

## Functions

- SummaryIbBetareg-class: summary of class summary.betareg from betareg
- SummaryIbGlm-class: summary of class summary.glm from stats
- SummaryIbLm-class: summary of class summary.lm from stats
- SummaryIbLmer-class: summary of class summary.merMod from Ime4
- SummaryIbNegbin-class: summary of class summary.negbin from MASS
- SummaryIbNls-class: summary of class summary.nls from stats
- SummaryIbVglm-class: summary of class summary.vglm from VGAM

## Author(s)

Samuel Orso

<span id="page-24-0"></span>

Method for calculating covariance matrix from an object in class union "Ib"

## Usage

```
## S4 method for signature 'Ib'
vcov(object, ...)
```
## Arguments

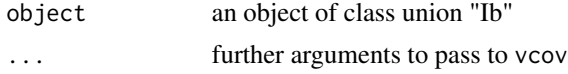

## See Also

[Ib,](#page-11-1) [vcov](#page-0-0)

# <span id="page-25-0"></span>**Index**

betareg, *[8,](#page-7-0) [9](#page-8-0)* bootstrap, [2](#page-1-0) coef, *[3](#page-2-0)*, *[5](#page-4-0)* coef,Ib-method, [3](#page-2-0) coefficients, *[8](#page-7-0)* effects, *[4](#page-3-0)* effects,Ib-method, [4](#page-3-0) fitted,Ib-method, [4](#page-3-0) fitted.values, *[4](#page-3-0)* Gamma, *[8](#page-7-0)* getEst, [5](#page-4-0) getEst,Ib-method *(*getEst*)*, [5](#page-4-0) getExtra, *[5](#page-4-0)*, [5,](#page-4-0) *[6](#page-5-0)*, *[12](#page-11-0)* getExtra,Ib-method *(*getExtra*)*, [5](#page-4-0) getIteration, [6](#page-5-0) getIteration,Ib-method *(*getIteration*)*, [6](#page-5-0) getObject, [7,](#page-6-0) *[12](#page-11-0)* getObject,Ib-method *(*getObject*)*, [7](#page-6-0) glm, *[8,](#page-7-0) [9](#page-8-0)* glm.nb, *[8,](#page-7-0) [9](#page-8-0)*, *[11](#page-10-0)* Ib, *[3](#page-2-0)[–7](#page-6-0)*, *[9](#page-8-0)*, *[15,](#page-14-0) [16](#page-15-0)*, *[25](#page-24-0)* ib, *[3](#page-2-0)*, [7,](#page-6-0) *[11](#page-10-0)*, *[13,](#page-12-0) [14](#page-13-0)* ib,betareg-method *(*ib*)*, [7](#page-6-0) ib,glm-method *(*ib*)*, [7](#page-6-0) ib,lm-method *(*ib*)*, [7](#page-6-0) ib,lmerMod-method *(*ib*)*, [7](#page-6-0) ib,negbin-method, [11](#page-10-0) ib,nls-method *(*ib*)*, [7](#page-6-0) ib,vglm-method *(*ib*)*, [7](#page-6-0) Ib-class *(*IbBetareg-class*)*, [12](#page-11-0) IbBetareg, *[12](#page-11-0)*, *[17,](#page-16-0) [18](#page-17-0)*, *[21](#page-20-0)* IbBetareg-class, [12](#page-11-0) ibControl, *[3](#page-2-0)*, *[8](#page-7-0)*, *[11](#page-10-0)*, [13,](#page-12-0) *[18–](#page-17-0)[20](#page-19-0)* IbGlm, *[12](#page-11-0)*, *[18](#page-17-0)*, *[21](#page-20-0)* IbGlm-class *(*IbBetareg-class*)*, [12](#page-11-0) IbLm, *[12](#page-11-0)*, *[18,](#page-17-0) [19](#page-18-0)*, *[22](#page-21-0)*

IbLm-class *(*IbBetareg-class*)*, [12](#page-11-0) IbLmer, *[12](#page-11-0)*, *[19](#page-18-0)*, *[22](#page-21-0)* IbLmer-class *(*IbBetareg-class*)*, [12](#page-11-0) IbNegbin, *[12](#page-11-0)*, *[19](#page-18-0)*, *[23](#page-22-0)* IbNegbin-class *(*IbBetareg-class*)*, [12](#page-11-0) IbNls, *[12](#page-11-0)*, *[20](#page-19-0)*, *[23](#page-22-0)* IbNls-class *(*IbBetareg-class*)*, [12](#page-11-0) IbVglm, *[12](#page-11-0)*, *[20](#page-19-0)*, *[24](#page-23-0)* IbVglm-class *(*IbBetareg-class*)*, [12](#page-11-0) inverse.gaussian, *[8](#page-7-0)* lm, *[8,](#page-7-0) [9](#page-8-0)* lmer, *[8,](#page-7-0) [9](#page-8-0)* nls, *[9](#page-8-0)* plot,Ib,ANY-method, [14](#page-13-0) plot.lm, *[15](#page-14-0)* predict, *[15](#page-14-0)* predict,Ib-method, [15](#page-14-0) quasi, *[8](#page-7-0)* Random, *[13](#page-12-0)* residuals, *[15](#page-14-0)* residuals,Ib-method, [15](#page-14-0) show,Ib-method, [16](#page-15-0) show, SummaryIb-method, [16](#page-15-0) simulate, *[8](#page-7-0)* simulate.vlm, *[9](#page-8-0)* simulation, [17](#page-16-0) simulation,betareg-method, [17](#page-16-0) simulation,glm-method, [18](#page-17-0) simulation,Ib-method *(*simulation*)*, [17](#page-16-0) simulation,lm-method, [18](#page-17-0)

simulation, lmerMod-method, [19](#page-18-0) simulation, negbin-method, [19](#page-18-0) simulation, nls-method, [20](#page-19-0) simulation, vglm-method, [20](#page-19-0) summary, IbBetareg-method, [21](#page-20-0)

#### INDEX 27

summary, IbGlm-method, [21](#page-20-0) summary, IbLm-method, [22](#page-21-0) summary, IbLmer-method, [22](#page-21-0) summary, IbNegbin-method, [23](#page-22-0) summary, IbNls-method, [23](#page-22-0) summary, IbVglm-method, [24](#page-23-0) summary.betareg , *[21](#page-20-0)* summary.glm , *[21](#page-20-0)* summary.lm , *[22](#page-21-0)* summary.negbin, [23](#page-22-0) SummaryIb , *[16](#page-15-0)* SummaryIb-class *(*SummaryIbBetareg-class *)* , [24](#page-23-0) SummaryIbBetareg , *[24](#page-23-0)* SummaryIbBetareg-class , [24](#page-23-0) SummaryIbGlm , *[24](#page-23-0)* SummaryIbGlm-class *(*SummaryIbBetareg-class *)* , [24](#page-23-0) SummaryIbLm , *[24](#page-23-0)* SummaryIbLm-class *(*SummaryIbBetareg-class *)* , [24](#page-23-0) SummaryIbLmer , *[24](#page-23-0)* SummaryIbLmer-class *(*SummaryIbBetareg-class *)* , [24](#page-23-0) SummaryIbNegbin , *[24](#page-23-0)* SummaryIbNegbin-class *(*SummaryIbBetareg-class *)* , [24](#page-23-0) SummaryIbNls , *[24](#page-23-0)* SummaryIbNls-class *(*SummaryIbBetareg-class *)* , [24](#page-23-0) SummaryIbVglm , *[24](#page-23-0)* SummaryIbVglm-class *(*SummaryIbBetareg-class *)* , [24](#page-23-0) vcov , *[25](#page-24-0)* vcov, Ib-method, [25](#page-24-0)

```
vglm
,
9
```